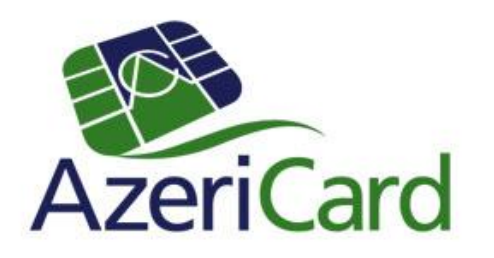

### **3D Secure**

### Технологии безопасных платежей в сети интернет

### Что такое технологии 3D Secure ?

Процессинговая система AzeriCard предлагает держателям пластиковых карт записать пароли 3D Secure для проведения безопасных Интернет операций с Verified by VISA/ MasterCard SecureCode

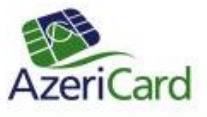

### Что такое технологии 3D Secure ?

Система 3D Secure позволяет безопасно совершать покупки посредством интернета. Благодаря 3D Secure-паролю никто кроме владельца не может осуществлять операций по карте

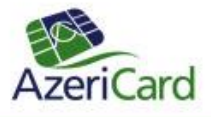

Для подключения к данной услуге Вы можете воспользоваться двумя способами: пароли можно получить через банкомат или посредством СМС-оповещения (если карта подключена к услуге «СМСоповещение»). Для получения одноразовых паролей в меню банкомата необходимо выбрать «УСЛУГИ»

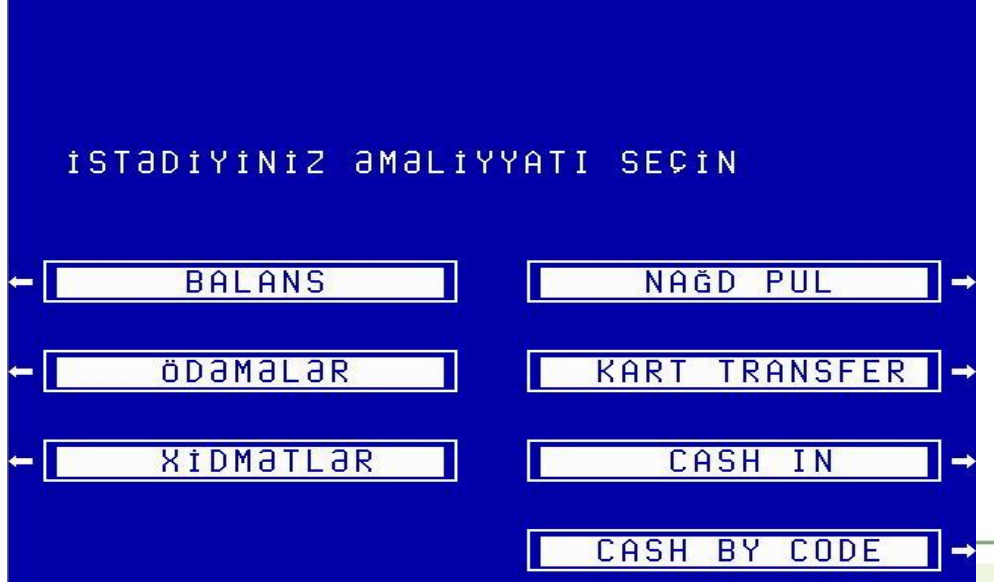

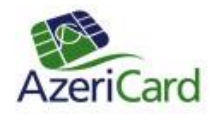

### Выберите раздел «ИБ и 3D SECURE ПАРОЛИ»

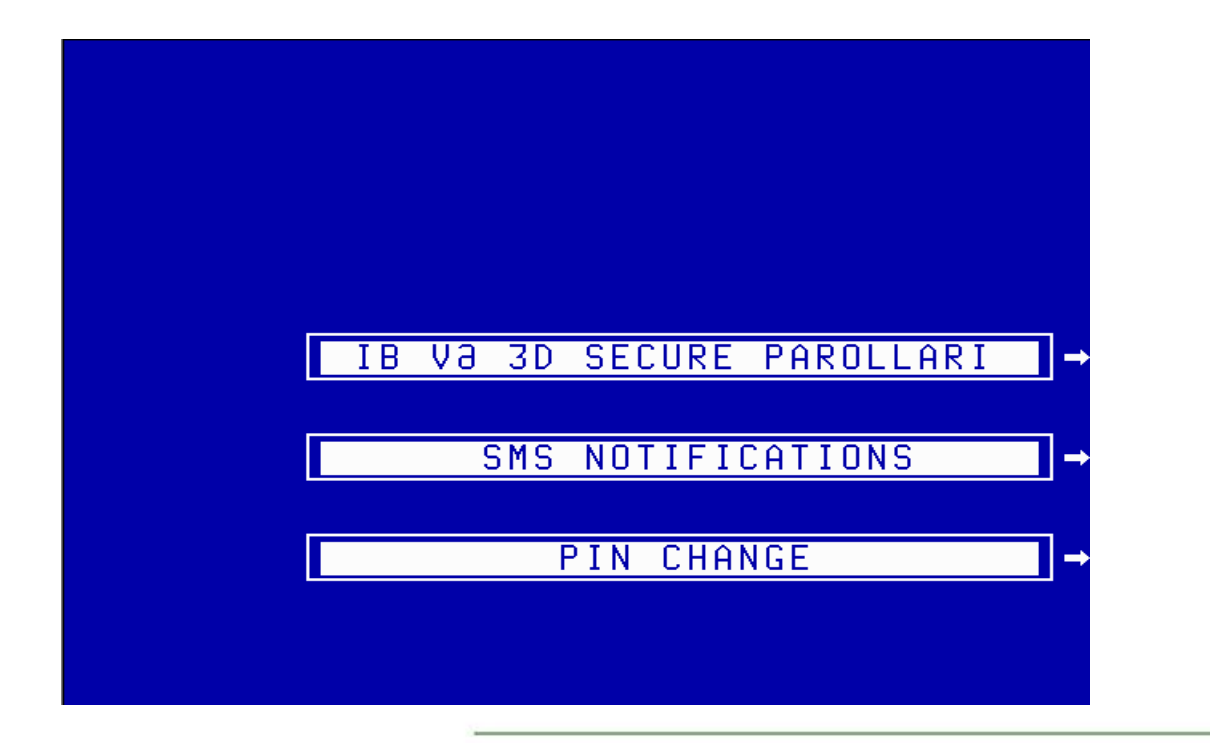

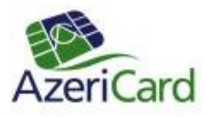

### Далее банкомат

### распечатает список паролей

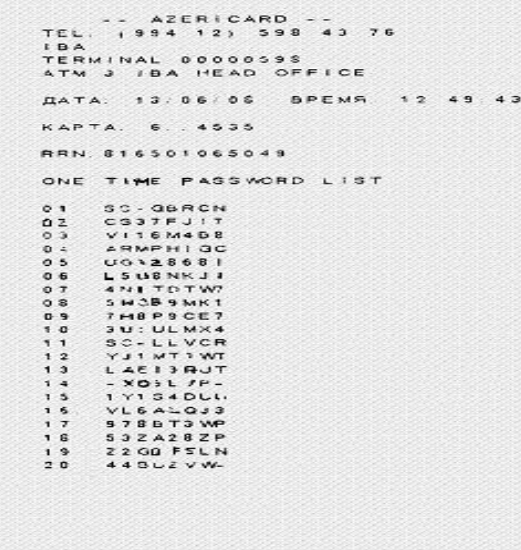

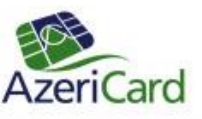

Распечатайте список ИБ паролей и войдите на страницу регистрациии через линк - https://acs.3dsecure.az/way4acs/enroll.

К данному линку Вы можете перейти через сайт www.azericard.com

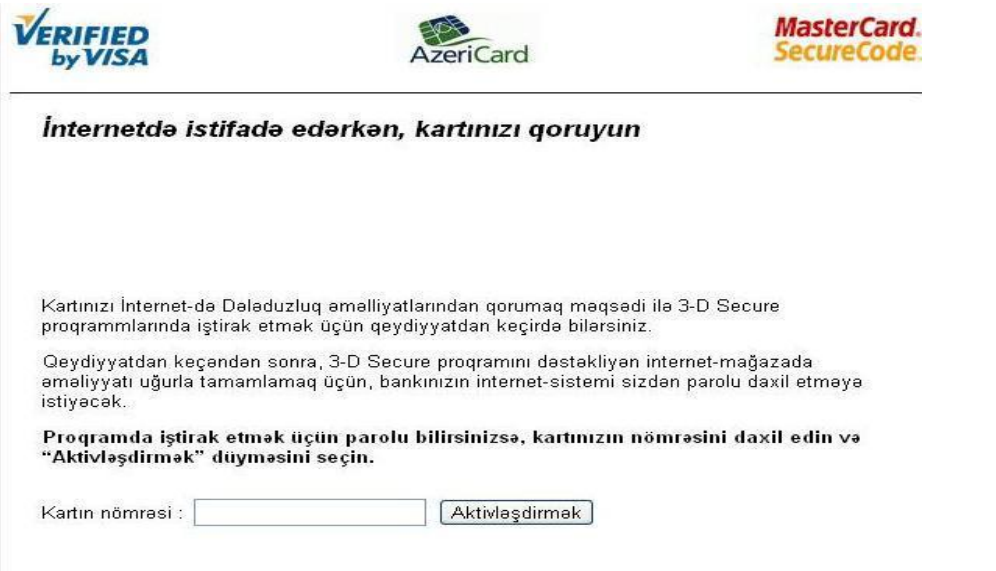

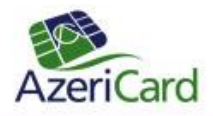

### Выбераем вид аутентификации: - Единный СМС пароль; список разовых паролей

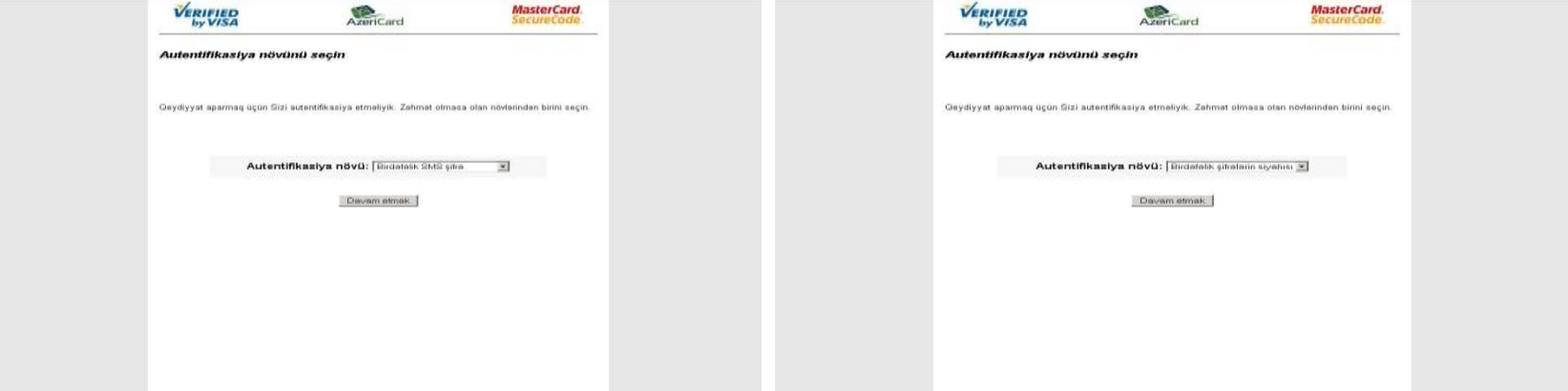

Пароль сразу же отправляется на Ваш мобильный номер

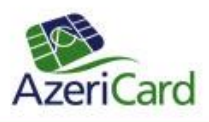

#### Введите дату окончания срока действия карты, CVC2 и единый пароль

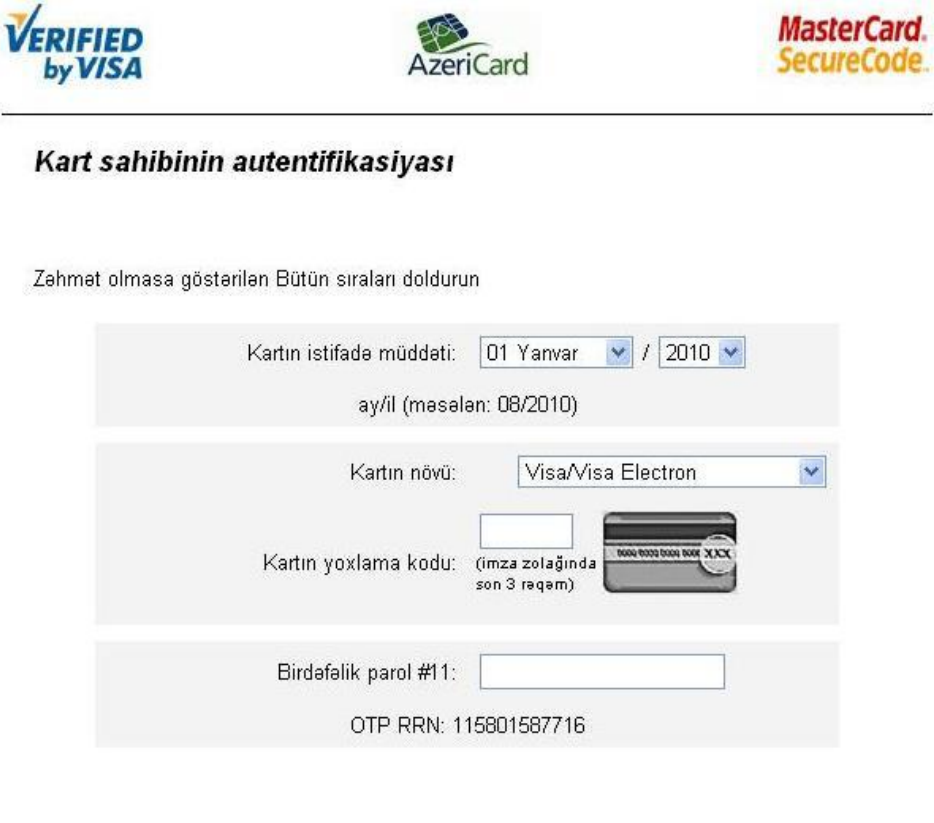

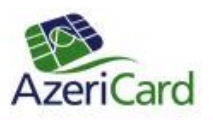

Введите имя пользователя, пароль, вспомогательное слово и текст приветствия. Пароль должен состоять минимум из 8-и символов. Пароль включает в себя буквы, цифры и специальные символы.

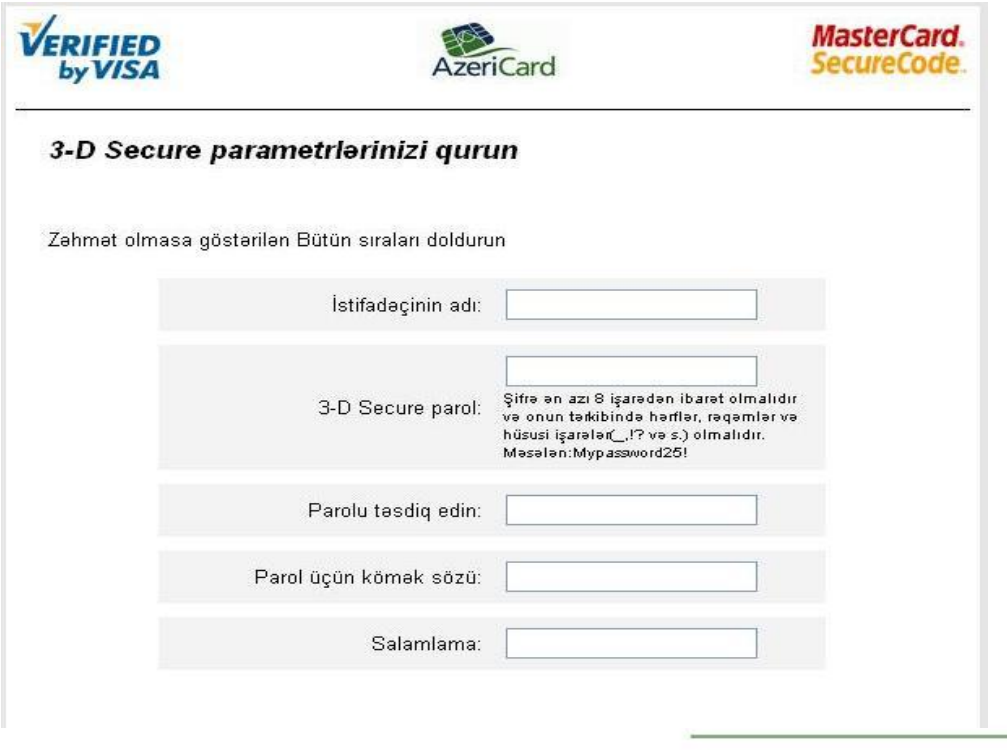

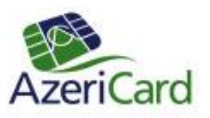

После успешной регистрации откроется нижеприведенное окно

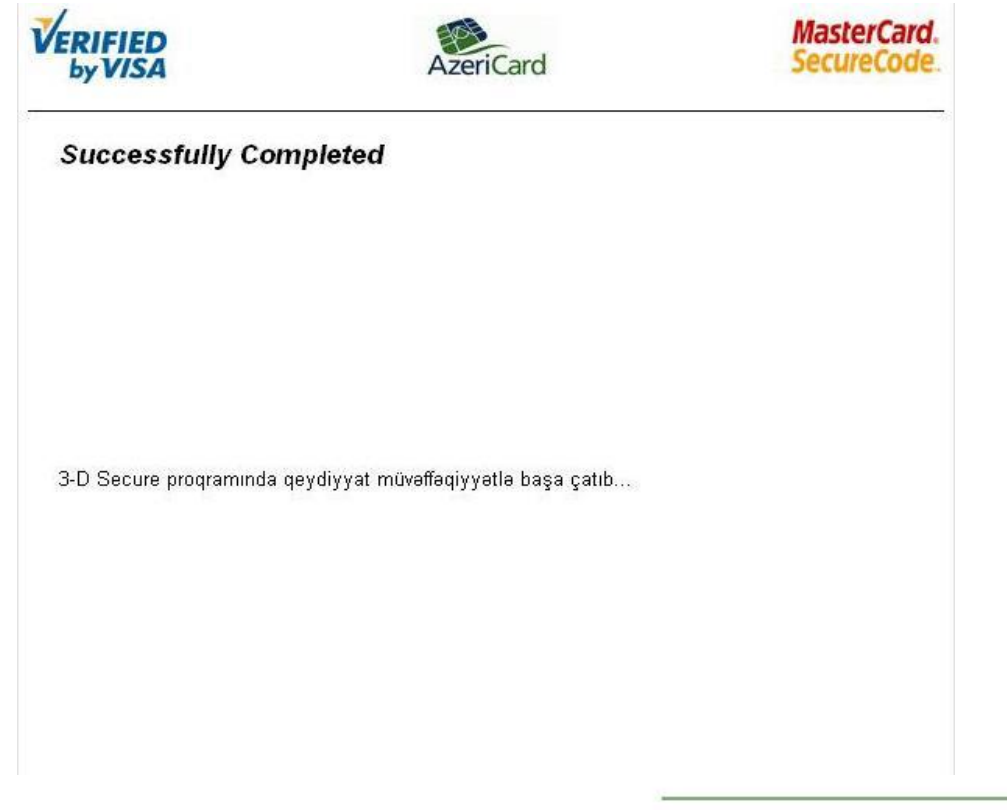

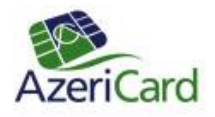

#### Для регистрации карты или аннулирования регистрации выберите соответствующее окно

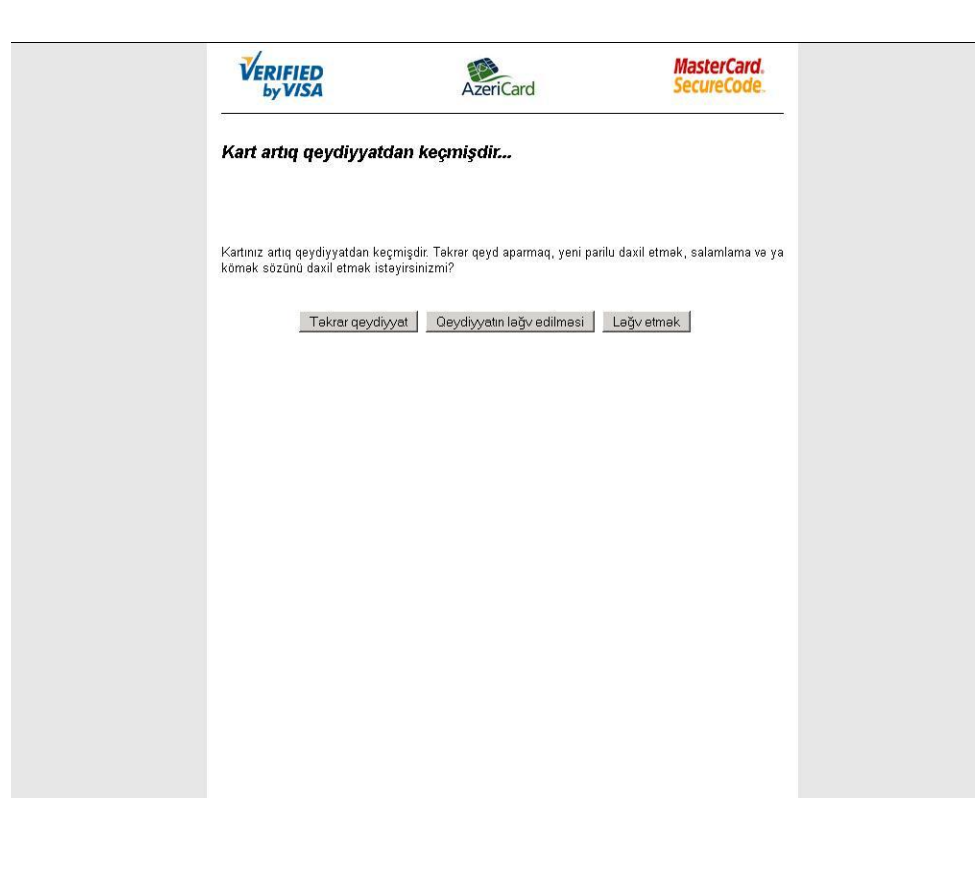

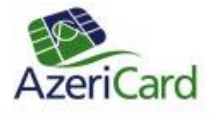